# 广东省教育科学规划领导小组办公室

# 广东省教育科学规划领导小组办公室关于开展 2021年度教育科学规划课题(德育专项) 申报工作的通知

各地级以上市教育局,各普通高校,省属中小学校:

为进一步提升我省学校德育科研水平,促进学校思想政治工 作和德育工作高质量发展, 现决定开展 2021 年度教育科学规划 课题(德育专项)申报工作。课题由省教育科学规划领导小组办 公室委托省教育厅思想政治工作与宣传处管理执行,实行计划单 列、经费单列、独立评审。现将有关事项通知如下。

一、申报范围

结合我省教育改革发展实际,研究和解决我省大学生思想政 治教育和中小学德育工作中的重点、难点和热点问题。课题包括 决策咨询和开放性选题两类,详见《2021年度教育科学规划课 题(德育专项)申报指南》(附件1)。

二、申报对象

(一)全省各级教育部门和各级各类学校思想政治教育、德 首、心理健康教育工作者。其中,高校主要面向宣传思想干部、

学工干部、专职思政课教师、专职辅导员、专职心理健康教育教 师及上述工作领域分管校领导申报。各高校可结合实际确定是否 推荐其他思想政治教育、德育、心理健康教育相关人员申报的课  $\Xi$  . The contract of  $\Xi$  is the contract of  $\Xi$  is the contract of  $\Xi$  is the contract of  $\Xi$ 

(二)课题申请人如不具有高级职称,须由两名具有高级职 称的同行专家填写推荐意见。

(三)每名申请人限报一个课题,且不能参与多于两个课题 的申报;课题组成员最多只能同时参加两个课题的申报。

(四)凡未完成省教育科学规划课题(德育专项)和省高校 思想政治教育课题、省中小学德育课题的负责人不得申报;在 2 019、2020、2021 年被撤销的省教育科学规划课题(德育专项)、 省高校思想政治教育课题、省中小学德育课题负责人不得申报。

## 三、结项要求

决策咨询类课题研究周期 1 年,开放性选题类课题研究周期 2 年。结题成果要求详见《2021 年度教育科学规划课题(德育专 项)申报指南》。

#### 四、申报程序

(一)2021 年度教育科学规划课题(德育专项)以地级以 上市教育局、普通高校、省属中小学校为单位统一申报,地级以 上市教育局限报 10 项,高校限报 4 项,省属中小学校限报 1 项。 省委教育工委、省教育厅在高校设立的思想政治教育、德育、心 理健康教育相关机构(业务指导单位为省委教育工委、省教育厅

思想政治工作与宣传处)工作人员申报的课题,可有 1 项不占学 校申报名额。

(二)纸质申报。请各地级以上市教育局、各普通高校、各 省属中小学校汇总本地本学校申报材料,于 2022 年 2 月 28 日前 将《广东省 2021 年度教育科学规划课题(德育专项)申报书》 (附件 2,加盖公章,一个项目一份申报书,一式一份)报送省 教育厅思想政治工作与宣传处。

(三)网上申报。2021 年度教育科学规划课题(德育专项) 须同时在广东省学校德育科研管理信息系统上申报,请各地各学 校参照系统操作指南(附件 3)进行网上申报。上传申报材料须 在 2022 年 2 月 28 日前完成,逾期不予受理。请按照一份申报书 一次申报进行操作。广东省学校德育科研管理信息管理员:陈杰 聪,联系电话:13392601536。

有关项目申报具体事项请与省教育厅思想政治工作与宣传 处联系,联系人:周中桅、王超,联系电话:020-37627462、37 627607,邮寄地址:广州市越秀区东风东路 723 号省教育厅思想 政治工作与宣传处。

- 附件:1.2021 年度教育科学规划课题(德育专项)申报指 南南部的一个地方。
	- 2.广东省 2021 年度教育科学规划课题(德育专项) 申报书

3. 广东省学校德育科研管理信息系统操作指南

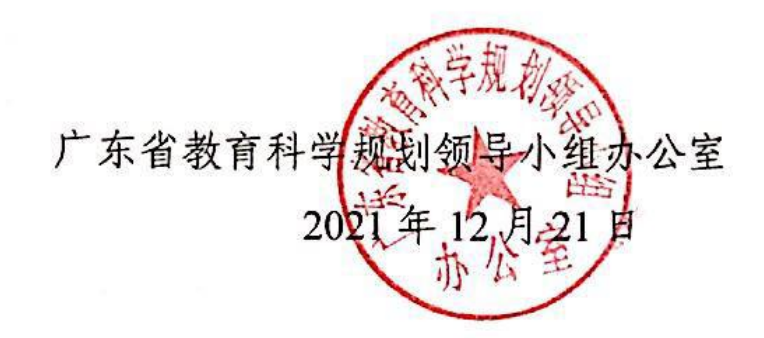

**附件** 1 the contract of the contract of the contract of the contract of the contract of the contract of the contract of the contract of the contract of the contract of the contract of the contract of the contract of the co

## 2021 年度教育科学规划课题(德育专项)申报指南

### 一、决策咨询类课题

决策咨询类课题申报者须根据本《课题指南》直接选题,题 目不可更改。课题研究期限:1 年。结项时需提交:①《课题结 题报告》;②各选题要求相关成果。

1.广东省中小学生思想道德发展状况研究

成果形式:编制《2021-2022 年度广东省中小学生思想道德 发展状况研究报告》,草拟《加强和改进中小学德育工作的实施 意见》。

2.广东省学校家庭教育工作现状及制度建设研究

成果形式: 编制《广东省中小学教师家访工作现状及制度建 设研究报告》,草拟《加强和改进学校家庭教育指导的实施意见》。

3.中小学劳动教育课程评价机制与体系研究

成果形式: 编制《广东省中小学劳动教育课程建设情况调研 报告》,草拟广东省中小学劳动教育课程评价指标体系和文件制 度。

4.新时代广东省学校劳动教育创新实践研究

成果形式: 编制《广东省学校劳动教育实施情况调研报告》, 草拟《新时代广东省创新学校劳动教育实施方案》。

5.广东省中小学心理教师发展现状研究

成果形式:编制《广东省中小学心理教师发展现状研究报 告》,草拟《加强中小学心理教师队伍建设的实施意见》。

6.广东省中小学学生心理健康教育现状及发展策略研究

成果形式:编制《广东省中小学学生心理健康教育情况调研 报告》,草拟《广东省中小学学生心理健康教育工作指南》。

7.广东省高校思政课教师发展现状研究

成果形式:编制《广东省高校思政课教师发展现状研究报 告》,草拟《加强高校专兼职思政课教师队伍建设的实施意见》。

8.广东省高校心理健康教育现状及发展策略研究

成果形式: 编制《广东省高校心理健康教育情况调研报告》, 草拟《进一步推动我省高校心理健康教育高质量发展的工作举 措》。

9.广东省高校辅导员发展现状研究

成果形式: 编制《广东省高校辅导员发展现状研究报告》, 草拟《加强高校专兼职辅导员队伍建设的实施意见》。

10.广东省高校心理健康教育教师发展现状研究

成果形式: 编制《广东省高校心理健康教育教师发展现状研 究报告》,草拟《加强高校心理健康教育教师队伍建设的实施意  $|U\rangle$  . The contract of  $|U\rangle$  and  $|U\rangle$  are contract of  $|U\rangle$  and  $|U\rangle$  are contract of  $|U\rangle$  and  $|U\rangle$  are contract of  $|U\rangle$  and  $|U\rangle$  are contract of  $|U\rangle$  and  $|U\rangle$  are contract of  $|U\rangle$  and  $|U\rangle$  are con

## 二、开放性选题类课题

研究年限:2 年。

研究要点:坚持问题导向,从当前学校思想政治教育、德育、 心理健康教育工作存在的问题出发进行选题,以问题为起点,把 研究过程作为发现问题、筛选问题、研究问题并最终解决问题的 过程。题目自拟。

成果要求:①《课题研究报告》;②课题负责人为第一作者 在核心期刊发表论文 1 篇, 或出版学术专著 1 部。

# 广东省 2021 年度教育科学规划课题 (德育专项)申报书

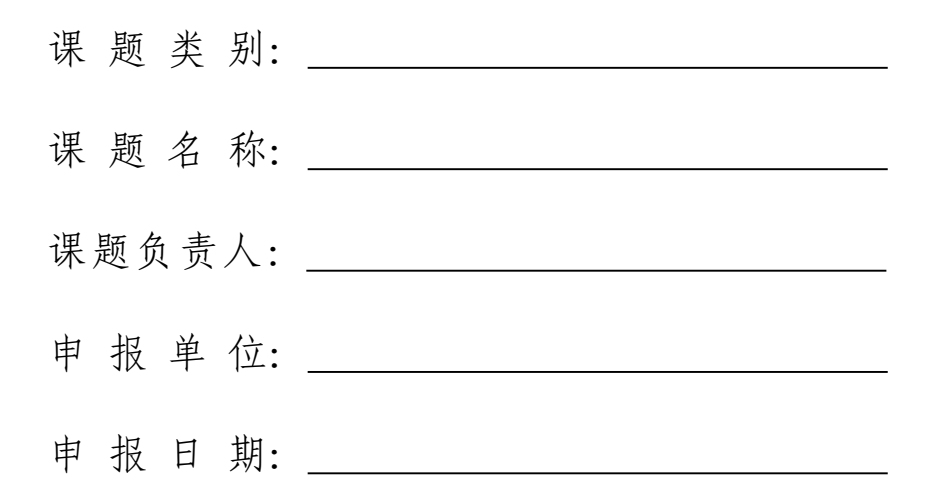

广东省教育科学规划领导小组办公室制

## 2021 年 12 月

#### 申请者的承诺:

我承诺对本人填写的各项内容的真实性负责,保证没有知识产权争 议。如获准立项,我承诺以本表为有约束力的协议,遵守广东省教育厅、 广东省教育科学规划课题(德育专项)管理部门的有关规定,按计划认真 开展研究工作,取得预期研究成果。广东省教育厅、广东省教育科学规划 课题(德育专项)管理部门有权使用本表所有数据和资料。

申请者(签章):

年 月 日

## 填写说明

1.本表用计算机打印填写。

2.封面"课题类别"从以下两类中择一填写:决策咨询类课 题、开放性选题类课题。

3. 表中所列"课题负责人"应为课题研究和课题管理的主要 实际负责人,只能填写一人。

4.课题组主要成员不超过 12 人(个人单独申报的此栏可不 填),与本课题有关的研究成果不超过 20 项。

5."一、基本信息"中"负责人和课题组主要成员近五年来取 得的与本课题有关的研究成果"栏所填成果,需提供相关佐证材 料复印件(含证书复印件、发表论文复印件、出版书籍封面复印 件等)。复印件请粘贴在"五、复印件粘贴处"。

6.申报书报送一式一份,内容须与网上申报内容一致。

7.网络填报无需上传相关佐证材料复印件。

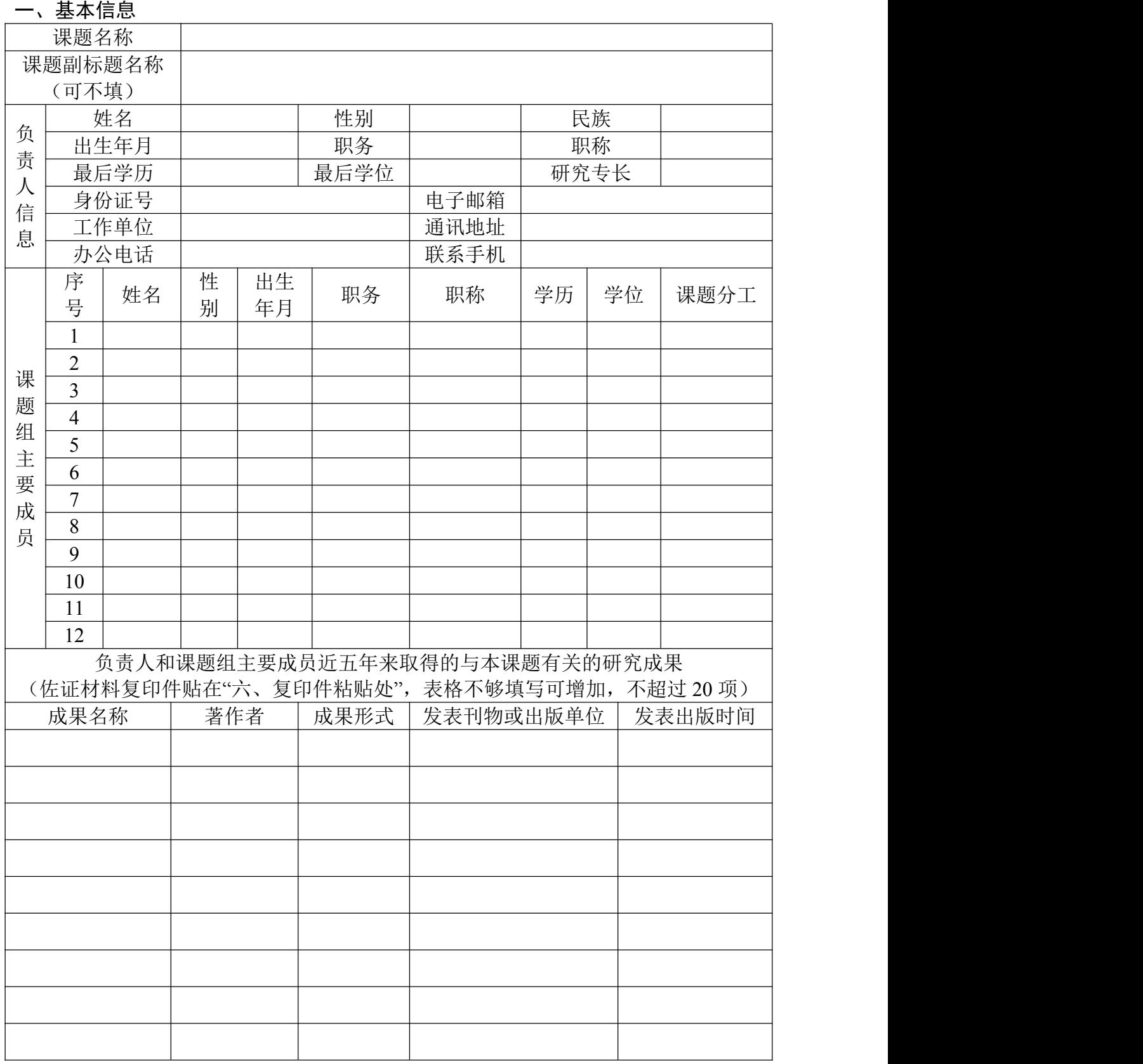

 $-11 -$ 

# 二、课题论证

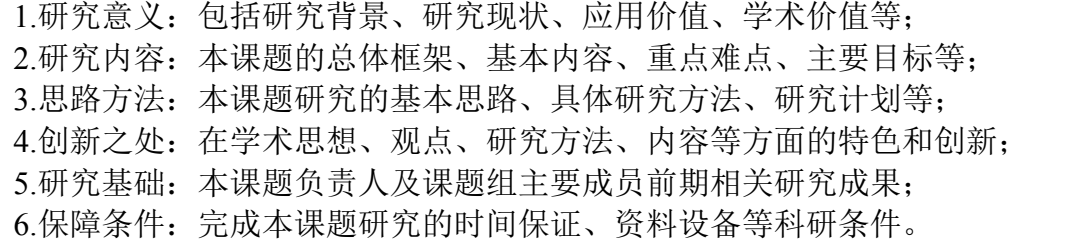

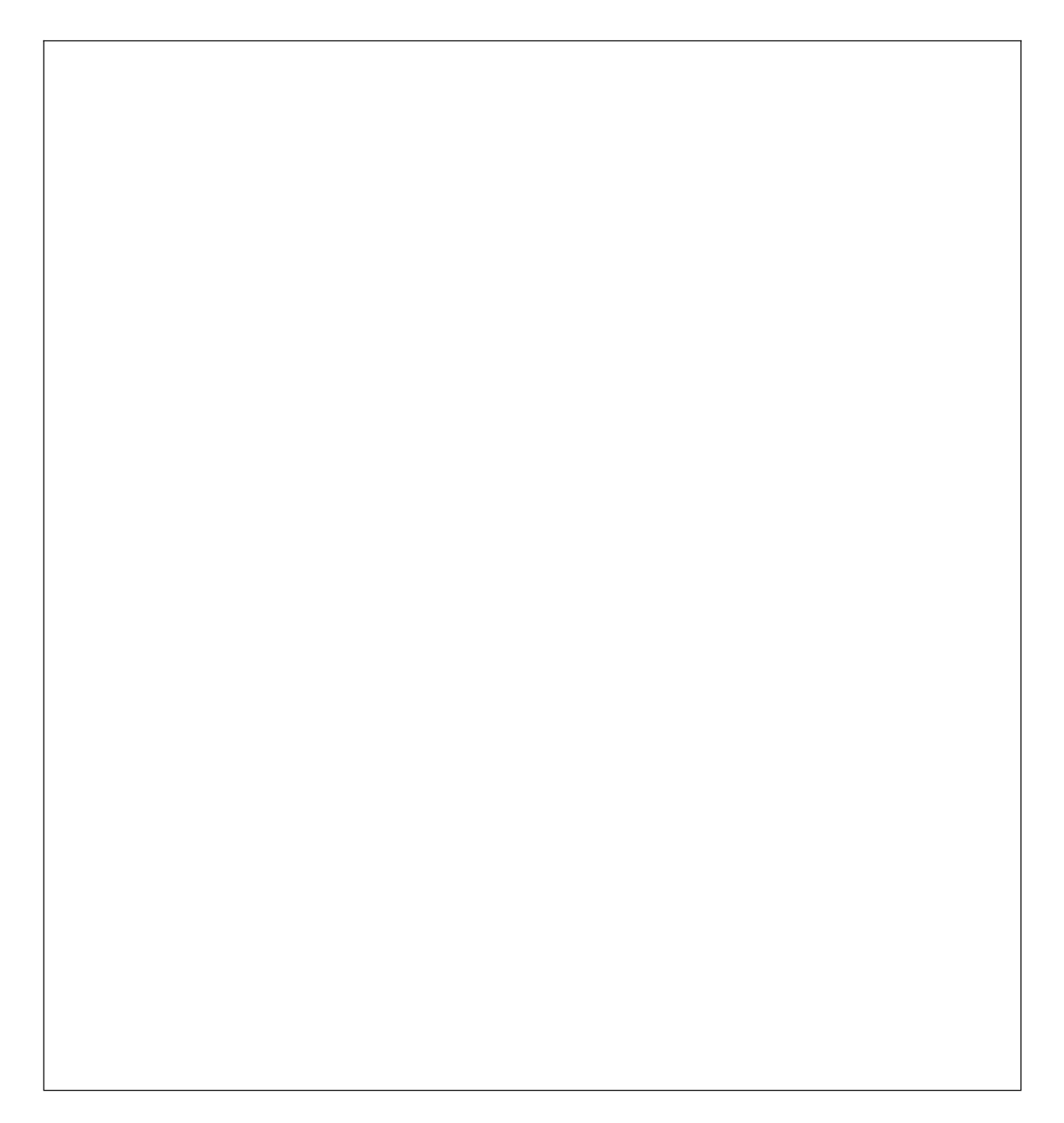

#### 三、预期成果

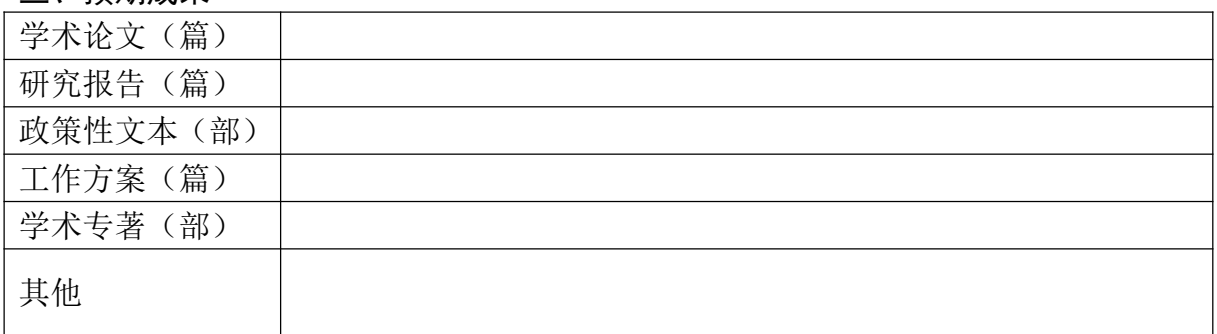

#### 四、经费预算

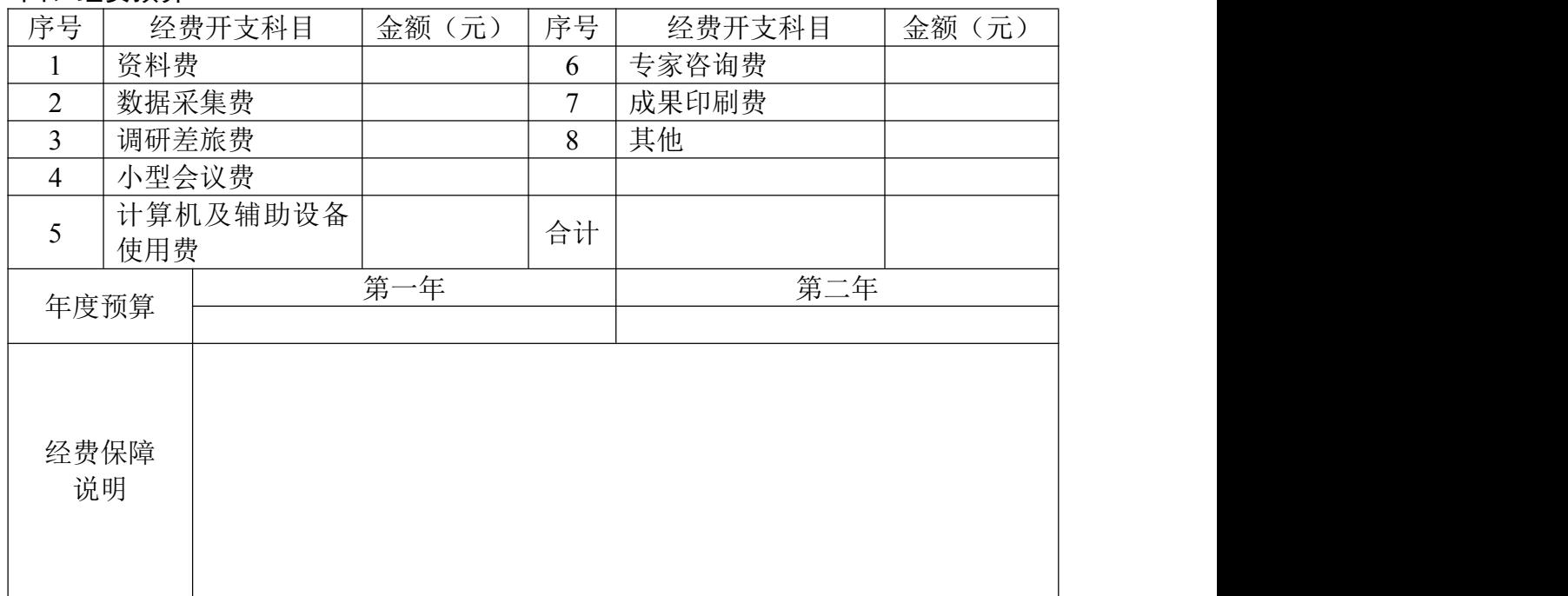

### 五、复印件粘贴处

"一、数据表"中"负责人和课题组主要成员近五年来取得的与本课题有关的研究成果" 栏所填成果佐证材料复印件。

(复印件含证书复印件、发表论文复印件、出版书籍封面复印件等)。

 $-14 -$ 

## 六、审核意见

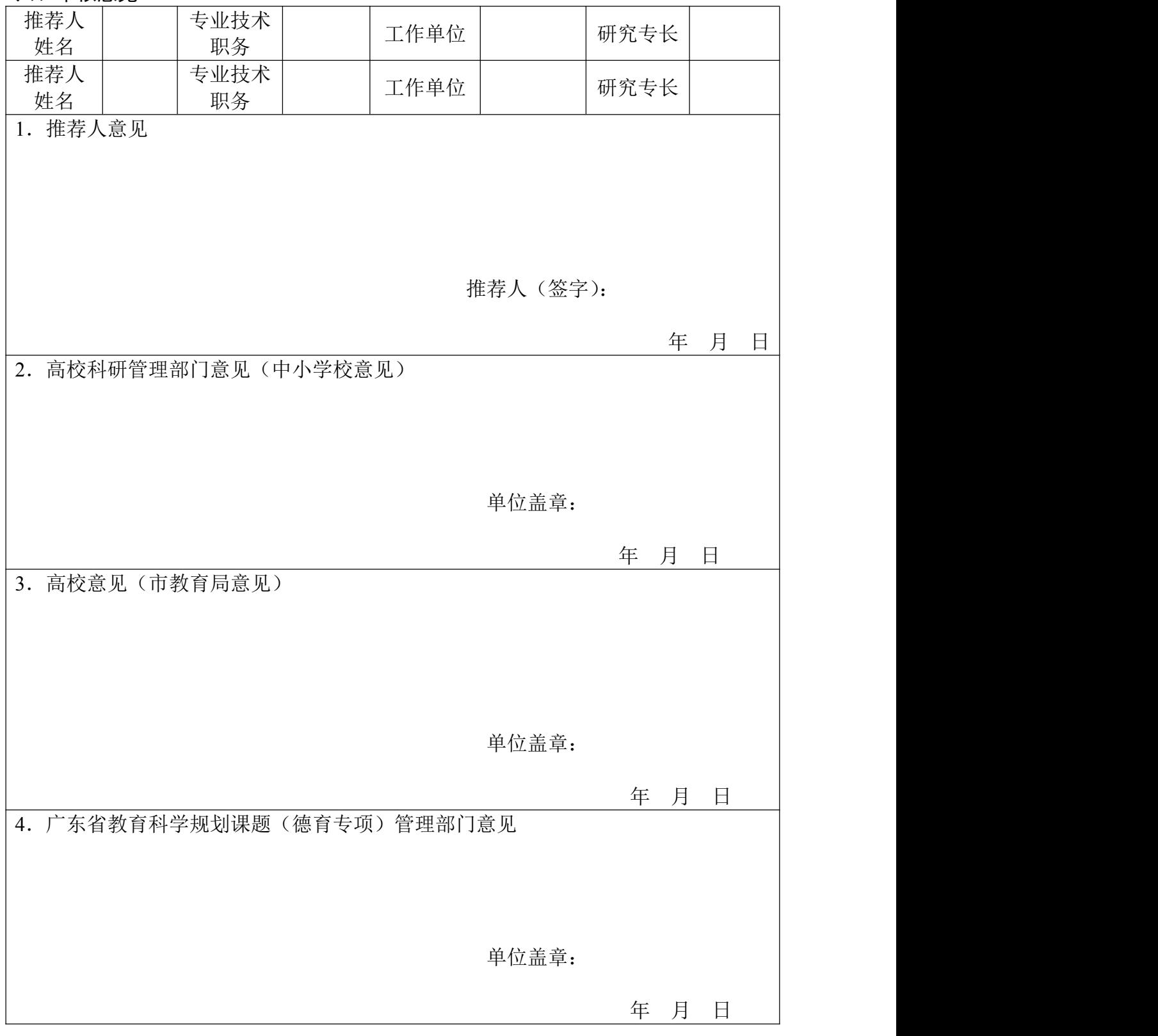

 $-15 -$ 

附件 3

# 广东省学校德育科研管理信息系统操作指南

广东省学校德育科研管理信息系统登陆网址: https://gddy.scnu.edu.cn

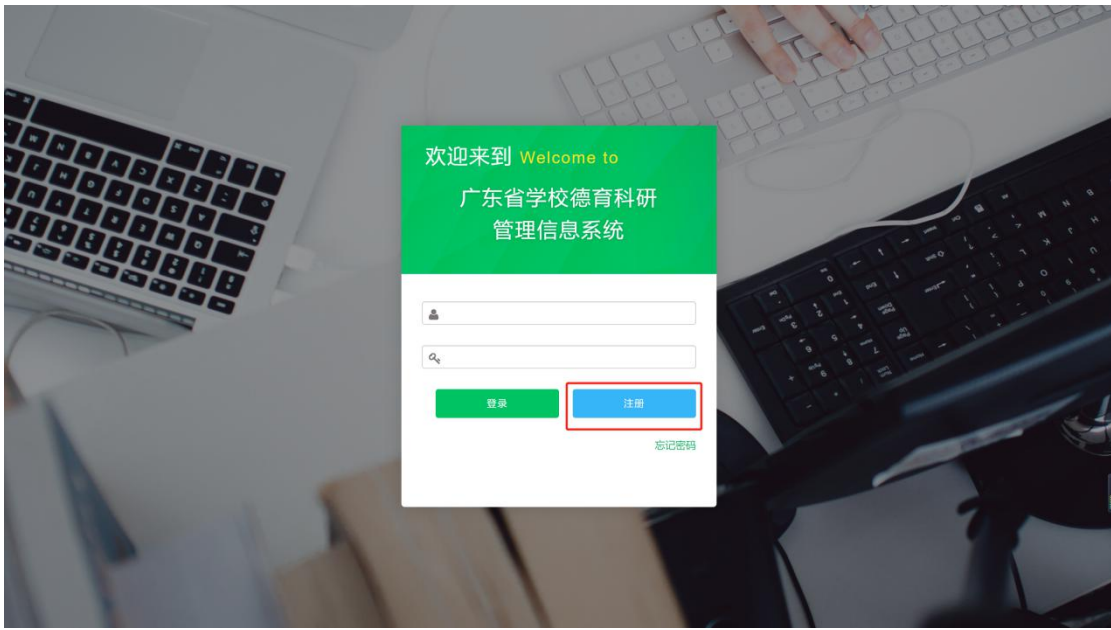

一、注册系统账号

二、填写注册信息

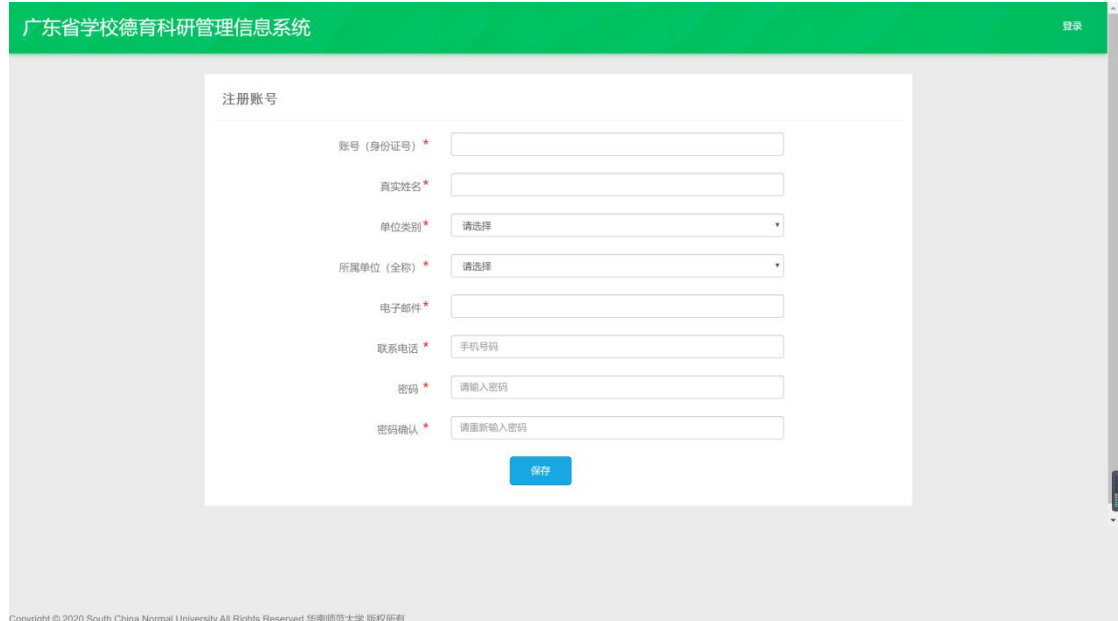

(一)单位类别选择

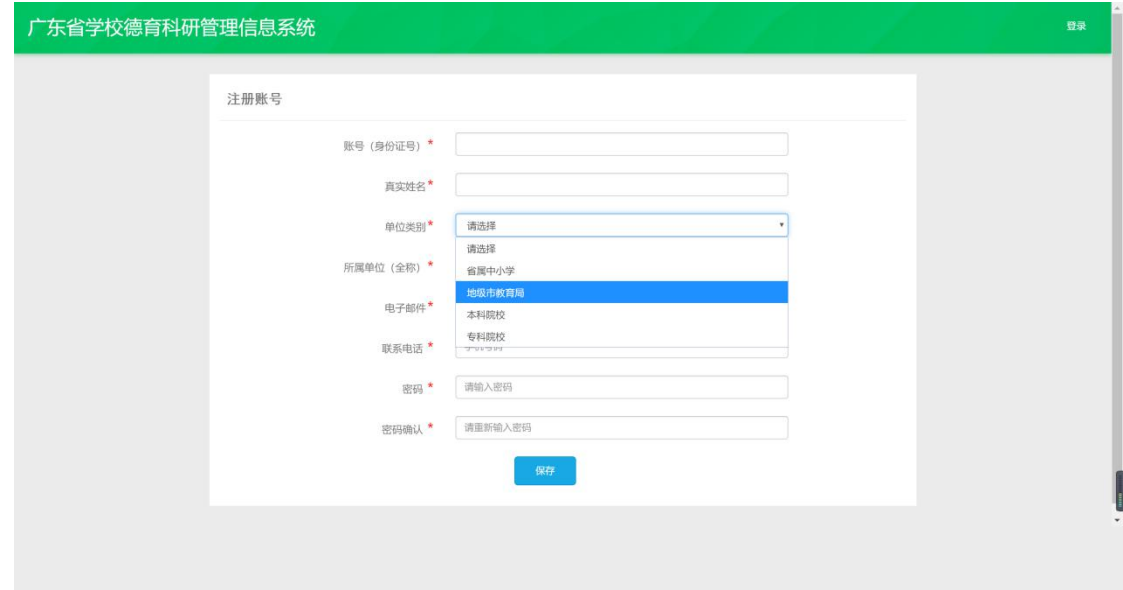

省属中小学选择"省属中小学"; 地级市中小学选择"地级市 教育局";高校选择"本科院校"/"专科院校"

(二)所在单位选择

-<br>Convright © 2020 South China Normal Liniversity All Rights Reserved 化击逐符十号 路切印

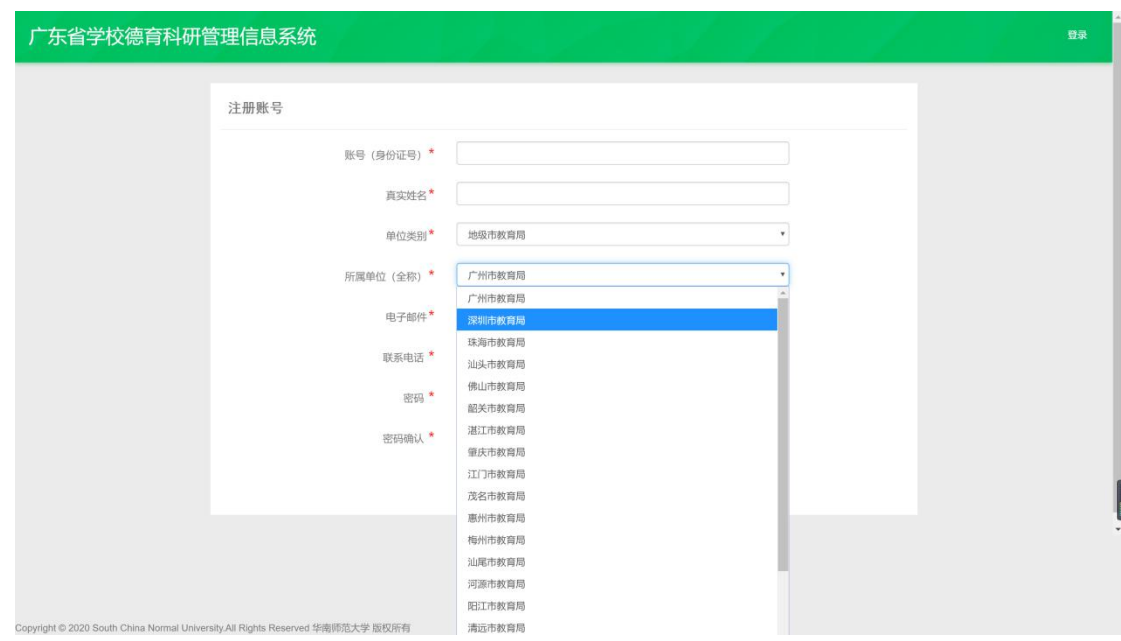

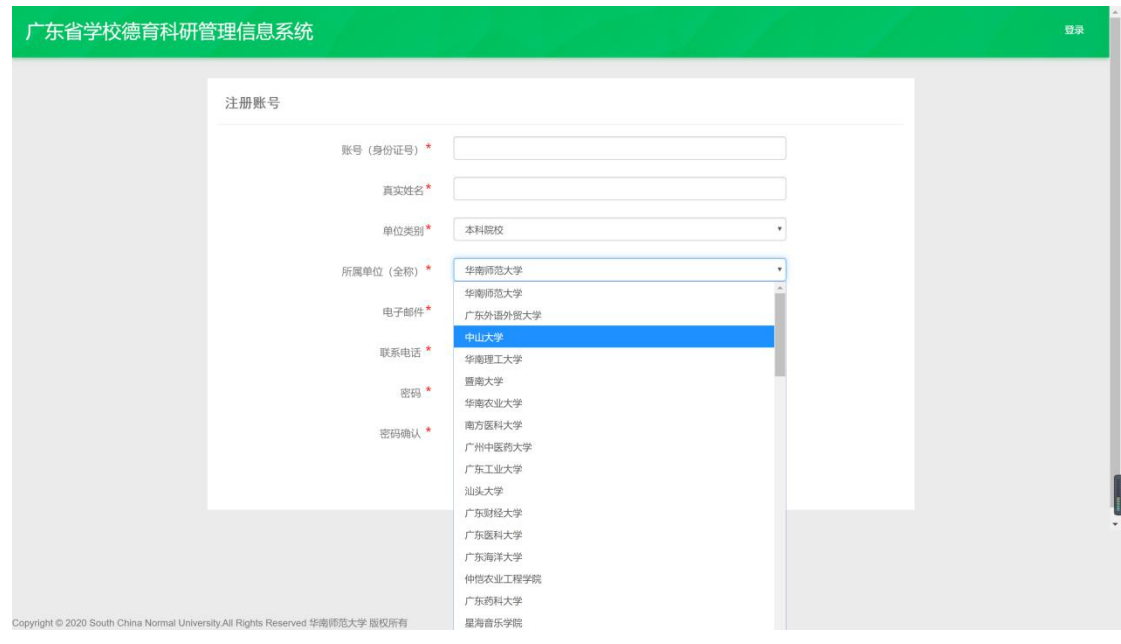

省属中小学选择"省属中小学";地级市中小学选择所在的教 育局名称;高校选择对应学校名称

三、登陆

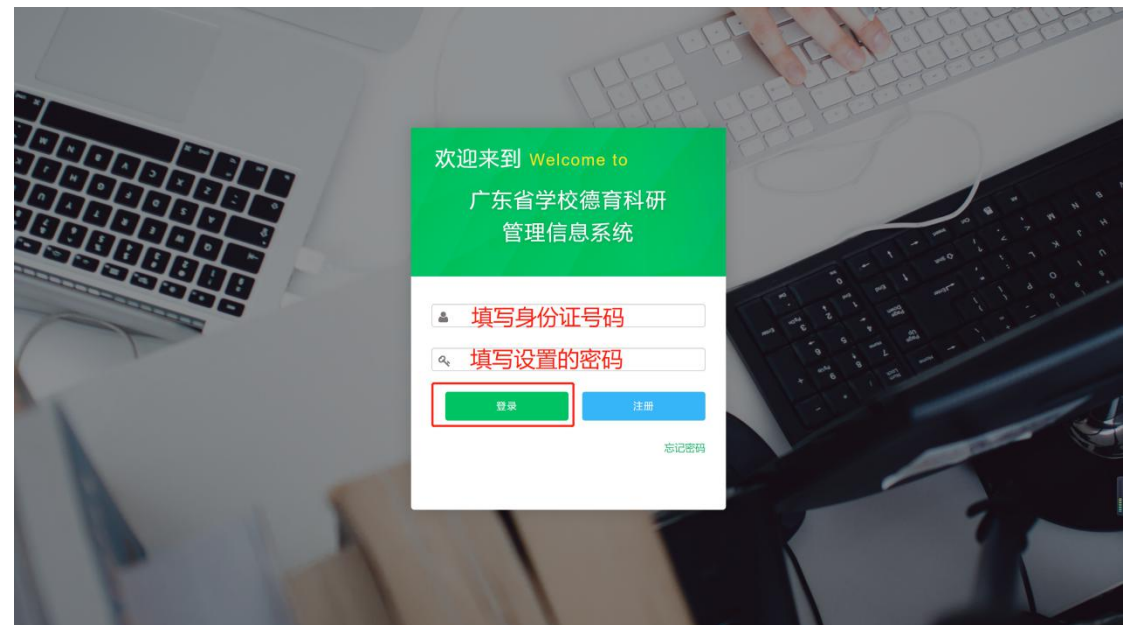

# 四、提交申报书

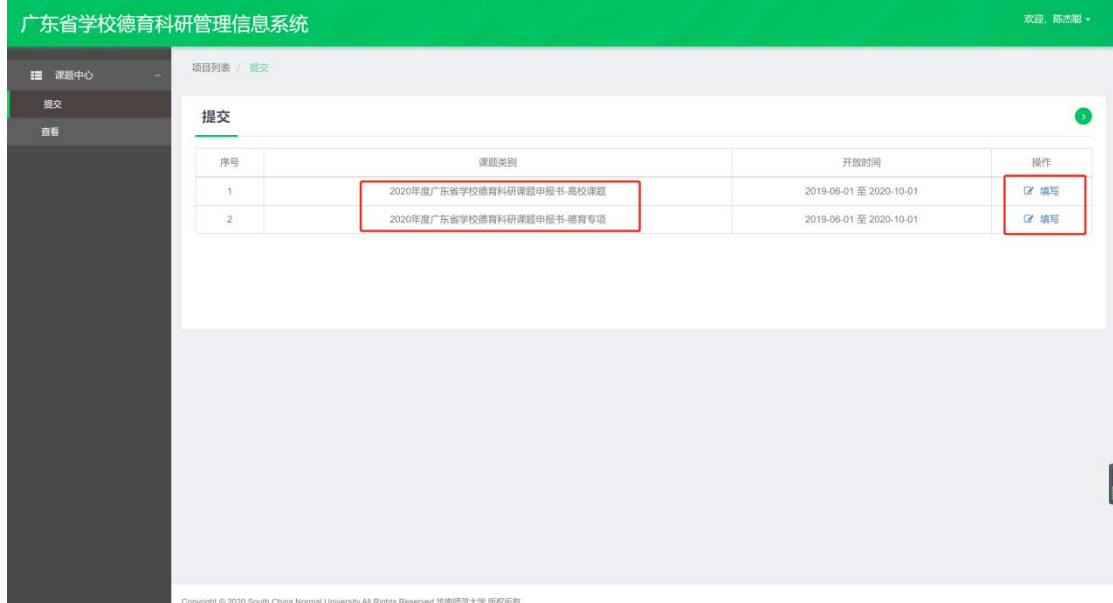

# 点击需要申报的课题类别进行填写

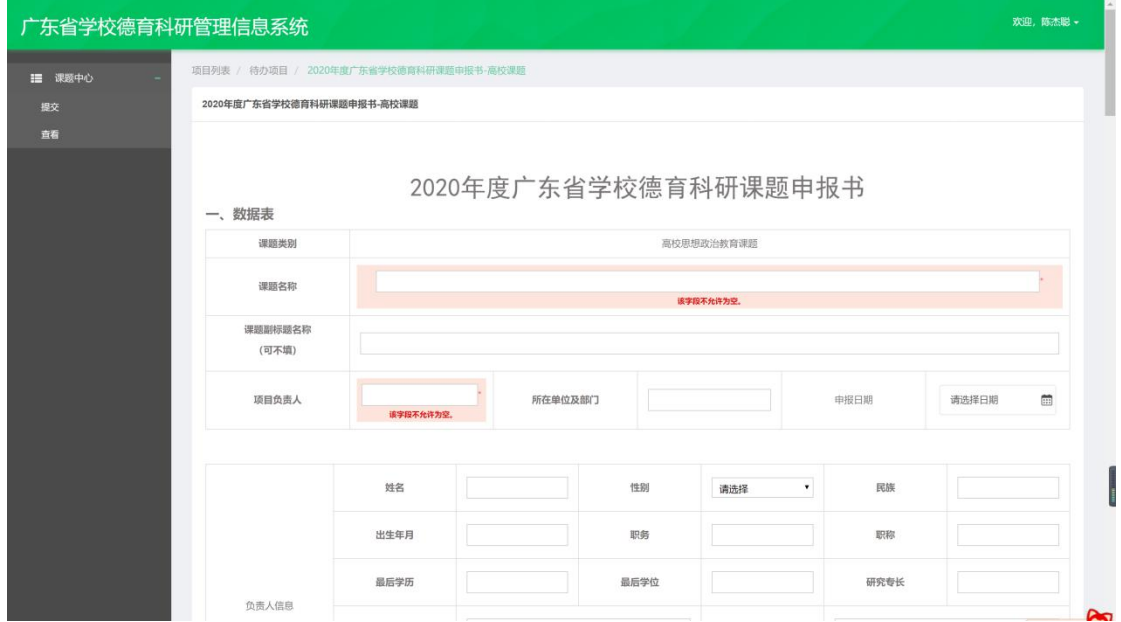

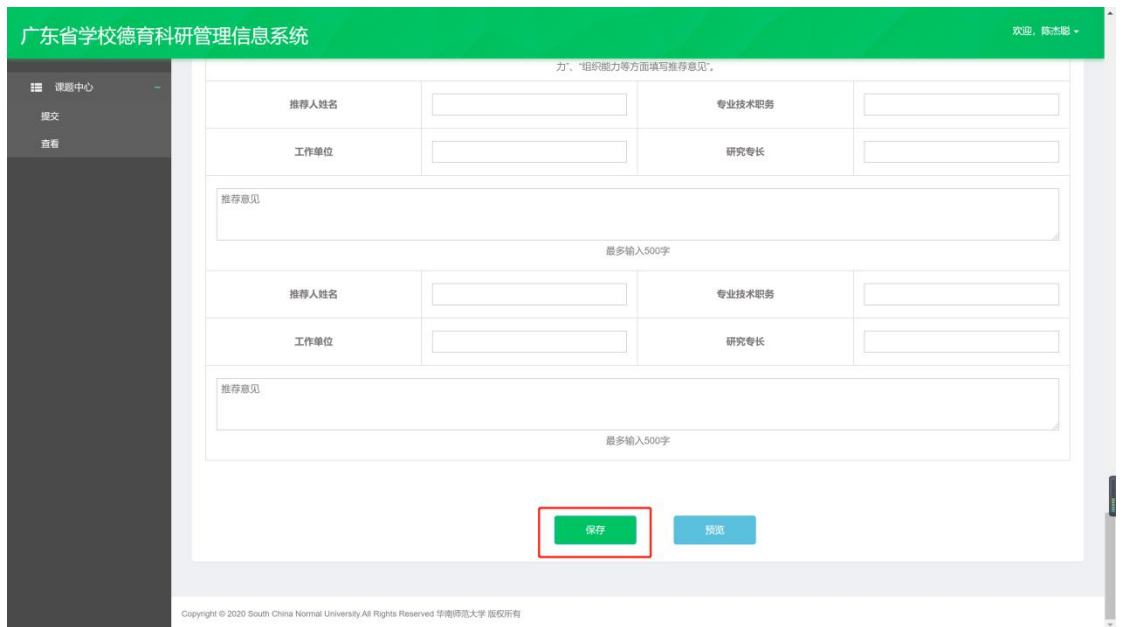

填写完成后点击"保存"

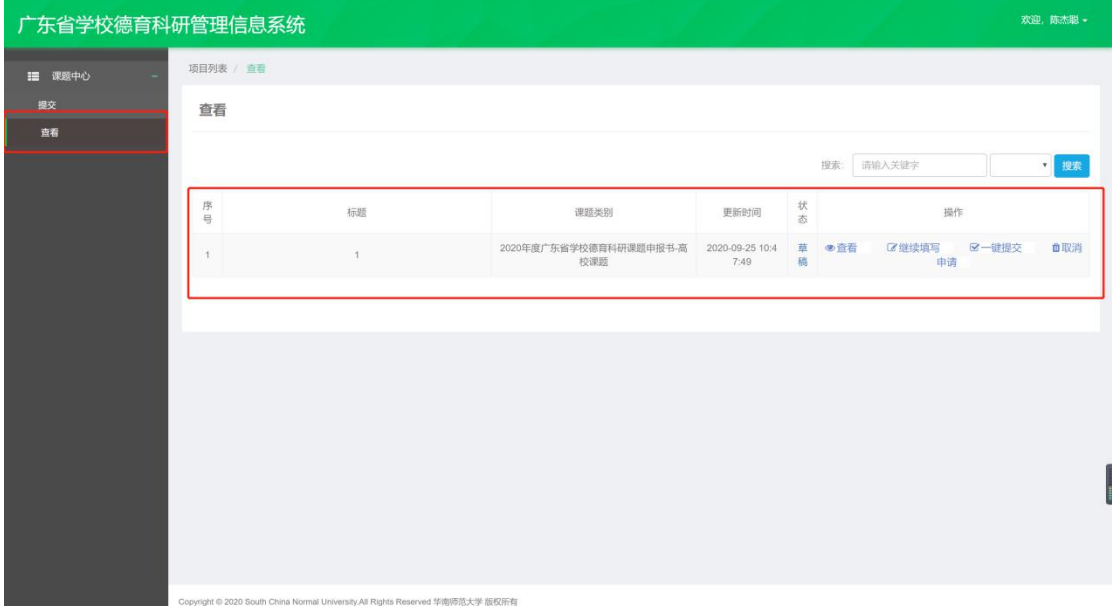

点击"查看"可查看已填写的申报书,未填写完成的,请点击 "继续填写"继续填写申报书,确认申报书无误后,点击**"**一键提 交**"**提交申报书

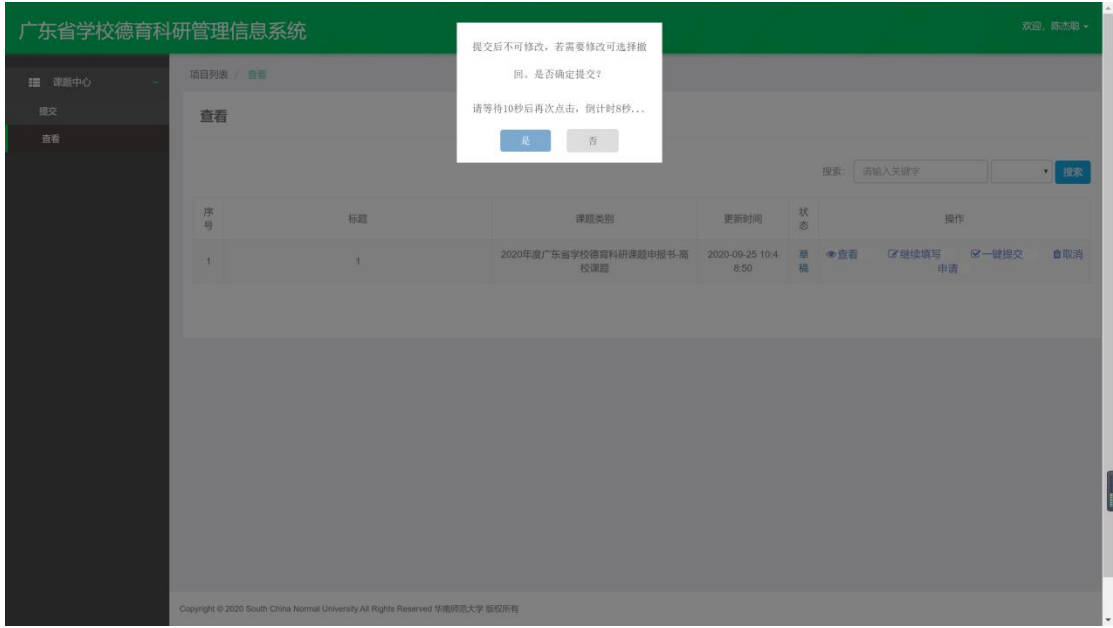

倒计时 **10** 秒后,再次点击**"**是**"**确认提交申报书

| 欢迎,陈杰聪 -<br>广东省学校德育科研管理信息系统 |              |                                                                                |                           |                     |                    |
|-----------------------------|--------------|--------------------------------------------------------------------------------|---------------------------|---------------------|--------------------|
| ■ 课题中心                      | 项目列表 / 查看    |                                                                                |                           |                     |                    |
| 提交                          | 查看           |                                                                                |                           |                     |                    |
| 查看                          | 请输入关键字<br>搜索 |                                                                                |                           |                     | ■搜索                |
|                             | 序号           | 标题                                                                             | 课题类别                      | 更新时间                | 操作<br>状态           |
|                             | 1            | 1                                                                              | 2020年度广东省学校德育科研课题申报书-高校课题 | 2020-09-25 10:52:05 | 自撤回<br>已提交<br>● 查看 |
|                             |              |                                                                                |                           |                     |                    |
|                             |              |                                                                                |                           |                     |                    |
|                             |              |                                                                                |                           |                     |                    |
|                             |              |                                                                                |                           |                     |                    |
|                             |              |                                                                                |                           |                     |                    |
|                             |              |                                                                                |                           |                     |                    |
|                             |              |                                                                                |                           |                     |                    |
|                             |              | Copyright © 2020 South China Normal University All Rights Reserved 华南师范大学 版权所有 |                           |                     |                    |

状态显示为"已提交"即申报书提交成功

# 公开方式:主动公开

校对人:周中桅